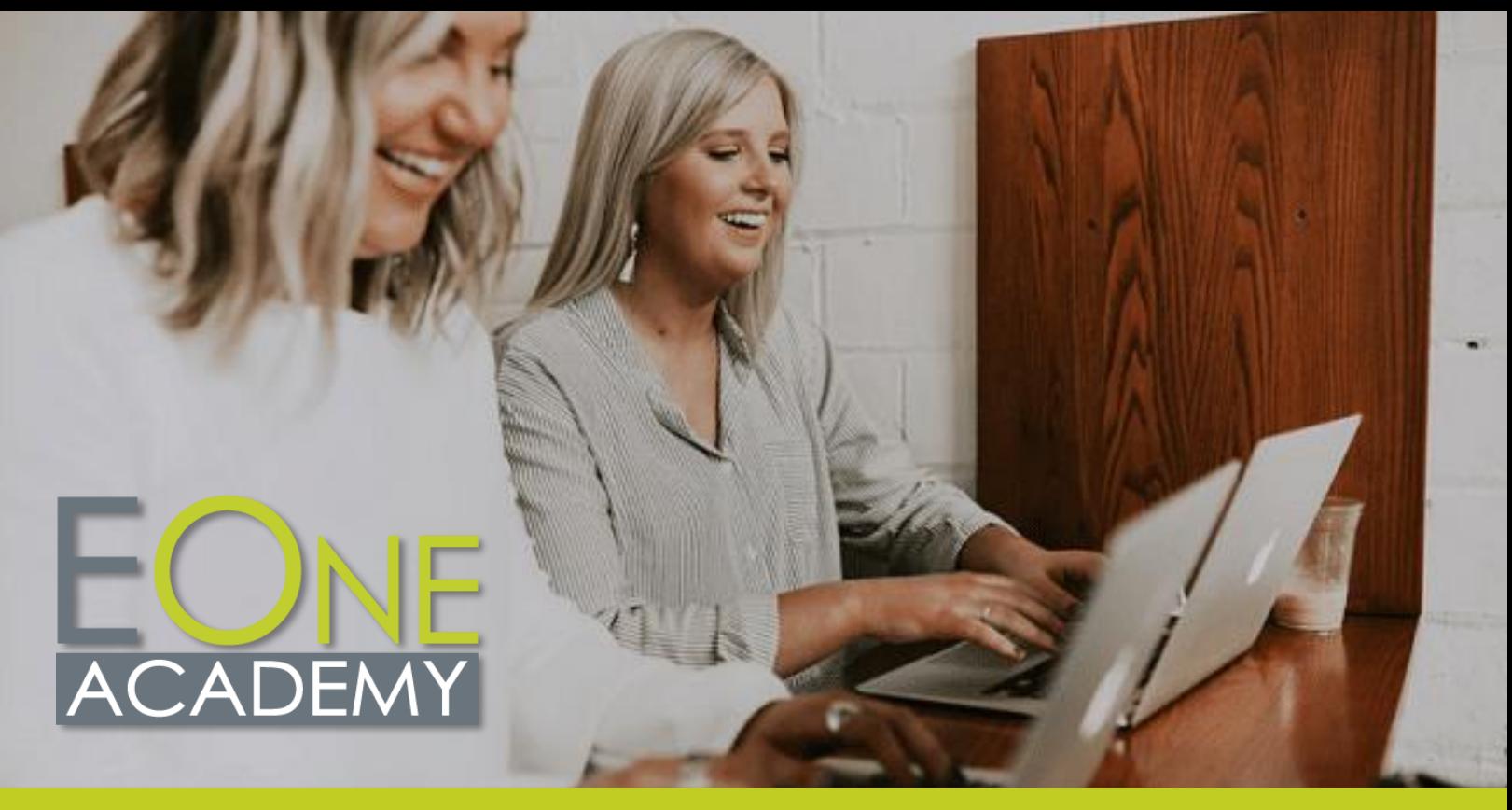

# **EOne Academy Course List**

#### **Navigation**

#### **JDE Foundations**

ERP History JD Edwards History Speaking JDE A Decade of JDE with Oracle How Does Oracle View the Future of the Cloud

#### **JDE Fundamentals**

Rules of JDE Account Structure JDE Environment Address Book User Defined Codes (UDCs) Processing Options Configure Next Numbers Interpret Errors Create New Application Version and Add to Menu

#### **JDE Navigation 9.2**

Menu Navigation Interface Features The Carousel Favorites Recent Reports

#### **JDE Navigation 9.2 – Contd.**

Work with Applications Customize the Grid Data Browser Work with Records Collaborate Tool Manage User Defined Objects Advanced Queries UDO Create Pages with Page Composer E1 Pages 9.2 UX: Create Direct Links with Page Composer E1 Pages 9.2 UX: Create Process Flows Using Designer Pane E1 Pages 9.2 UX: Create a UX Dynamic Page with Watchlists and Springboard Watchlists UDO Attach Media Objects CaféOne: Composite Application Framework UDO 9.2 Pages UDO Export and Import Grid Data

#### **EnterpriseOne Net Change**

Net Change 9.1.3 Tools Overview Net Change 9.1.3 One View Enhancements

#### **EnterpriseOne Net Change – Contd.**

Navigation Overview Net Change 9.1.5 The Carousel Net Change 9.1.5 Favorites Net Change 9.1.5 Grid Enhancements What's New in 9.2 Net Change 9.1.5 Menu

#### **User Defined Objects (UDOs)**

#### **UDOs Navigation**

Menu Navigation Preferences Favorites Carousel Recent Reports Breadcrumbs Work with Application Work with Reports Export and Import Grid Data

#### **Work with UDO**

UDOs Overview Grid Customization Rename Grid Headers

#### **info@iLearnERP.com May 2024 www.iLearnERP.com**

#### **Work with UDO's – Contd.**

Form Extensions Rename Form, Row, and Report **Exits** Grid Summarization Advanced Queries **Watchlists** Composed Pages Composed Pages: Designer Pane Classic Pages CaféOne List View Form Personalization **Get Started with the** 

#### **Manage UDOs**

- Images
- Create E1 Search Groups Task Index Builds (Springboard) Manage Security for UDOs Manage UDOs with Web Object Management Workbench (OMW) Object Usage Tracker Orchestrator Overview

#### **UX One**

UX One Interface Overview Create UX One Roles The Page Composer Add Charts to a Composed Page Add a Designer Pane Add One View Reports to UX One Pages Add Watchlists to UX One Pages Add a Springboard to UX One Pages Add URLs to a Composed Page Add a Classic Page to a Composed Page Create CaféOne Layouts UDO Management

#### **UX One Roles**

Manage Roles and Pre-Built UX One Pages Assign Roles to Environments General Accounting Manager Accounts Payable Manager Accounts Receivable Manager Plant Manager Production Manager Inventory Control Manager Shipping Supervisor Payroll Manager Asset Manager Customer Service Manager

#### **Orchestrator Studio**

## **Orchestrator Studio**

Orchestrator – About this Course Orchestrator Overview Navigate the Orchestrator Studio Homepage Run Orchestrations Overview Design and Run Orchestrations Transformations – Map Orchestration Inputs Launch Orchestrations from a Composed Page Launch Orchestration from EnterpriseOne – Overview Launch Orchestrations from an Application

#### **Orchestrator Service Requests**

Service Requests Overview Create a Form Request with Process Recorder Create an Orchestration and Add a Form Request Create a Message Request Create an Orchestration and Add Components Create a Data Request Create Data Request with **Aggregation** Create a Watchlist Request Connector Requests Overview Create a Connection Create an FTP Connector Request Create an FTP Connector to Create Sales Orders from CSV Create a Connector Request Add a REST Connector to an **Orchestration** Create a Report Request Add a Report Request to an **Orchestration** Create a Custom Request

#### **Additional Orchestrator Step Components**

Attachments Overview Create and Manage Text **Attachments** Work with File Attachments Create Rules Cross Ref and Whitelists Overview Cross References Create a Whitelist Component Create Schedules

#### **Orchestrator Tools**

Tools Menu Overview Use the Scheduler Import/Export Error Handling of Orchestrations Orchestrator Monitor

### **Orchestrator Notifications**

Notifications Overview Create a Simple Notification Create a Watchlist Notification Assign Notifications to Users

#### **Logic Extensions in the Orchestrator Studio**

Logic Extensions Overview Navigate the Logic Extension Page Create Data Structures and Variables Create Logic Test Logic Extensions

#### **Workflows in the Orchestrator Studio**

Workflows Overview Navigate Workflows Workflows Create Data Structures and Tasks Workflows – Configure Tasks Workflows – Task Menu Workflows – Transitions and **Conditions** 

#### **Release 22 Enhancements**

Files as Orchestrations Input and Output Manage Report Output in **Orchestrations** Creating External Forms from EnterpriseOne Web Client Launch Orchestrations from Composed EnterpriseOne Page Form Extension Improvements

#### **Release 23 Enhancements**

Logic Extensions: Aggregation Support Data Set Processing for Logic **Extensions** Nested Logic Extension **Assertions** Map Inputs from a CSV File Call an Orchestration from a Workflow

info@iLearnERP.com

May 2024

#### **Release 23 Enhancements – Contd.**

Form Control Extensions File Selector for Form Extension PT1 File Selector for Form Extension PT2 Page Composer Enhancements

#### **Release 24 Enhancements**

Task Tracking Notifications Reminders

#### **Release 22**

#### **Release 22 Enhancements Overview for Applications and Tools**

Release 22 Enhancements Overview for Applications and Tool

#### **Finance Applications Enhancements**

Finance Enhancements Overview Job Cost Enhancements Overview

#### **Distribution Enhancements**

- Distribution Enhancements Overview
- Procurement Enhancements Overview
- Sales Order Enhancements Overview
- Transportation Enhancements Overview
- Warehousing Enhancements Overview

#### **Manufacturing Enhancements**

Manufacturing Enhancements Overview Copy Item Costs to Multiple

Branch Plants

- Default Current Date when Copying BOM or Routing Requirements Planning Summary
- and Conso

Visual BOM and Where Used **Diagram** 

**Location Updates Overview** Localization Updates Overview

#### **CAM Enhancements Overview**

CAM Enhancements Overview

#### **Digital Transformation Enhancements**

Digital Transformation Enhancements Overview Orchestrator Enhancements Summary Logic Extensions Enhancements Overview Workflows Enhancements Overview Files as Orchestration Input and **Output** Manage Report Output in **Orchestrations** 

### **User Experience Enhancements**

User Experience Enhancements Overview Creating External Forms from EnterpriseOne Web Client Launch Orchestrations from Composed EnterpriseOne Page Form Extension Improvements

Cloud Enhancements Overview **Cloud Enhancements**

#### **Platform Enhancements**

Platform Enhancements Overview

#### **System Automation Enhancements**

System Automation Enhancements Overview

### **Release 23**

#### **Release 23 Enhancements Overview for Applications and Tools**

Release 23 Enhancements Overview for Applications and Tools

#### **Finance Applications Enhancements**

Finance Enhancements Overview

#### **Distribution Enhancements Overview**

Distribution Enhancements Overview Inventory Enhancements Overview Procurement Enhancements Overview

#### **Distribution Enhancements Overview – Contd.**

Sales Order Enhancements Overview Transportation Enhancements Overview Warehousing Enhancements Overview

#### **Manufacturing Enhancements**

Manufacturing Enhancements Overview Kanban Status Override PDM Enhancements Overview Shop Floor Enhancements Overview WIP Revaluation Enhancements Overview

#### **CAM Enhancements Overview**

CAM Enhancements Overview

#### **Localization Updates Overview**

Localization Updates Overview

#### **Digital Transformation Enhancements**

Digital Transformation Enhancements Overview Logic Extension Enhancements Overview Logic Extensions: Aggregation Support Data Set Processing for Logic Extensions Nested Logic Extensions Assertions Map Inputs from a CSV File Call an Orchestration from a Workflow

#### **User Experience Enhancements**

Release 23 Tools User Experience **Enhancements** Form Control Extensions File Selector for Form Extension PT1 File Selector for Form Extension PT2 Page Composer Enhancements

### **Cloud Enhancements Overview**

Cloud Enhancements Overview

info@iLearnERP.com

May 2024

#### **Platform Enhancements Overview**

Platform Enhancements Overview

#### **System Automation Enhancements**

System Automation Enhancements Overview

#### **Security Enhancements Overview**

Security Enhancements Overview

#### **Release 24**

#### **Release 24 Enhancements Overview for Applications and Tools**

Release 24 Enhancements Overview for Applications and Tool

#### **Finance Enhancements**

Finance Enhancements Overview

#### **Distribution Enhancements**

Distribution Enhancements Overview

#### **Manufacturing Enhancements**

Manufacturing Enhancements Overview

#### **Localization Updates Enhancements**

Localization Enhancements Overview

**CAM Enhancements** CAM Enhancements Overview

#### **Grower Enhancements Overview**

Grower Enhancements Overview

#### **Digital Transformation Enhancements**

Digital Transformation Enhancements Overview Task Tracking Notifications Reminders

#### **Platform Enhancements**

Platform Enhancements Overview

#### **System Automation Enhancements**

System Automation Enhancements Overview

#### **Security Enhancements**

Security Enhancements Overview

#### **Finance**

#### **General Accounting**

General Accounting Overview General Ledger AAIs Journal Entries Intercompany Settlements Allocations Burdening **Multicurrency** Cash Forecasting **Budgets** Month End and Year End Processing Taxes Reconciliation Balance Restatement Reports and Inquiries General Ledger Integrity Reports **Constants** 

#### **Accounts Payable**

Supplier Master Payment Terms Voucher Entry Processing Overview Voucher Entry Voucher Match Automatic Payments Manual Payments AP Draft Processing Batch Voucher Process Voucher Match Automation Overview Voucher Match Automation Setup Voucher Match Automation Processing Procure to Pay Process Accounts Payable Overview Tables **Constants** Automatic Accounting Instructions (AAIs) User Defined Code (UDC) Tables Next Numbers

#### **Accounts Payable – Contd.**

Post Accounts Payable Transactions to the GL Approve and Post Accounts Payable Payments 1099 Processing Reports and Inquiries Accounts Payable Integrity **Reports** 

#### **Accounts Receivable**

Accounts Receivable Overview Define Lines of Business Accounts Receivable Setup Set Up Accounts Receivable AAIs Accounts Receivable UDCs Customer Master Records Invoice Entry Manual Receipts Automatic Receipts Processing Post Accounts Receivable Invoices Revise receipts to the GL Deduction Processing **Netting** Credit Reimbursements Credits and Collections Inquiries and Reports Accounts Receivable Integrity Reports

#### **Fixed Assets**

Assets Disposal User Defined Depreciation Asset Depreciation Journal Entries and Transactions Fixed Assets Reports Fixed Assets Integrity Reports Fixed Assets Transfer Fixed Assets Overview System Foundation Setup System Setup Category Code Mapping Manage Asset Records Assets Split Track Asset Locations

#### **Job Cost**

Job Cost Overview Change Management Overview Job Master Records Cost Code Structure and Chart Types **Budgets** Job Status Inquiry

info@iLearnERP.com

May 2024

#### **Job Cost – Contd.**

Job Progress Management Performance Based Labor Forecasting Profit Recognition Draws

#### **Organization Setup and Finance**

Fiscal Date Patterns Bank Account Setup GL Class Codes Organization Setup and Financial Overview Organization Setup Category Codes Setup

#### **Revenue Recognition**

Revenue Recognition Setup Revenue Recognition Process Additional Methods Revenue Recognition Functional Overview

#### **Contract and Service Billing**

Contract Billing Lines Contract Billing Workfile Contract Invoices Process Contract Billing Overview Contrast of Contract Billing and Service Billing Address Book, Customer Master, and Job Information **Contracts** Recognize Revenue for Service Billing and Contract Billing Service Billing Invoices Process Service Billing Overview Service Billing Setup Service Billing AAIs Service Billing Additional Tables Service Billing Workfile Transactions Overview Service Billing Workfile Concept

#### **Advanced Cost Accounting**

Advanced Cost Accounting Overview Advanced Cost Accounting Setup Cost Analyzer Activity Based Costing Reporting

#### **Expense Management**

Expense Management Overview Expense Management Setup Group and Employee Profiles Expense Reports

#### **Expense Management - Contd.**

**Auditing** Reimbursement Reporting Mobile Expense Demo Mobile Expense Entry Mobile Expense Approvals

#### **Job Cost: Advanced Job Forecasting**

Advanced Job Forecasting Overview Formulas and Methods of Computation Setup Build a Job Forecast

#### **Lease Accounting**

Lease Accounting Overview Lease Accounting Setup Lease Accounting AAIs Setup Lease Accounting Bill Code Setup Create an Asset Master Record in Lease Accounting Create a Unit Master Record in Lease Accounting Create and Review a Property Lease Create and Review a Non-Property Lease Enter Lease Clause Information Enter Manual Billing Review and Post Manual Billing Create, Review, and Post End of Month Balance Sheet Journal **Entries** Delete or Void a Lease Accounting Batch Change a Lease Term Remeasure and Post a Lease Enter a Lease Termination Generate a Termination Entry Review Lease Accounting **Inquiries** Review and Post Manual Billing Create, Review, and Delete an Amortization Schedule Create and Review Commencement Journal Entries

Run Lease Accounting Reports Generate Recurring Billing

#### **Joint Venture Management**

Joint Venture Overview Address Book – Supplier Master Entering Joint Venture Master Records

#### **Joint Venture Management – Contd.**

Joint Venture Legal Entities Create and Approve Approval Lists Entering AAIs for Joint Venture Management Distributable Accounts for Joint Ventures Create a Division of Interest Distribution Ledger Records Business Unit Attributes Account Groups Overhead Rules Set Operational Status Cash Call Processing Assign Draw Create Journal Entries Program Distribution Transaction Processing Reports Reviewing and Recalculating Overhead Amounts Process Overhead Calculation and Journal Entries Create Journal Entry and Voucher Transactions Joint Venture Distribution **Documents** Generate Distribution Ledgers Program Review Account Distribution Summary and Detail Joint Venture Inquiries Joint Venture Hierarchy

#### **Distribution**

#### **Procurement**

Procurement AAIs Supplier Information Supplier Item Supplier Templates Line Types Requisitions Quotes Blanket Orders Procurement Overview Order Activity Rules Enter Purchase Order Purchase Order Generator Approvals Purchase Order Printing Enter Subcontract Purchase Orders Change Order Process

info@iLearnERP.com

May 2024

#### **Procurement – Contd.**

Receiving, Reversals, and Receipt Routing Tolerance Landed Cost Process Rebates Voucher Match Reports and Inquiries Service Purchase Orders

#### **Sales Order Management**

Sales Order Management Overview Customer Information Order Activity Rules Sales Order Entry **Templates** Base Pricing Preferences Preferences with Advanced Pricing Direct Ship Orders Credit Orders Backorders Item Cross Reference Quote Order Process Order Holds Transfer Orders Return Material Authorizations (RMAs) Print Messages Pick Slips Ship Confirmations Create Shipping Documents Invoices Sales Update Commissions Sales Order Inquiries

#### **Advanced Pricing**

Advanced Pricing Overview Advanced Pricing Setup Base Pricing Complex Groups Price Adjustment Definition Price and Adjustment Detail Revisions Rounding Rules Free Goods Variable Price Adjustments Repricing Volume Incentive Adjustments **Rebates** Buying Structures Price Approval Process Accelerated Pricing Resolution Engine

#### **Advanced Pricing – Contd.**

Price Matrix Pricing Workbench Customer Price List

#### **Fulfillment**

Fulfillment Overview Setup and Activation Rule Setup Customer Billing Setup and Scoring Fulfillment Preferences Fulfillment Processing

#### **Distribution Setup**

Order Activity Rules for Sales and Purchasing Document Type Maintenance Line Types Category Codes Sales Order Holds Item Master Item Branch Plant Item Location Setup Speed Location Maintenance Item Cross Reference Non-Stock Item Master Distribution Setup Overview Branch Plant Constants System Constants Inventory AAIs

#### **Inventory Management**

Kits Inventory ABC Analysis Dual Unit of Measure Print Messages Inventory Interoperability Perform Mass Updates Work Center Purge Inventory Records Inventory Inquiries Inventory Reports Inventory Management Overview Inventory Transactions Location Setup Cycle Count Item Cross Reference Lot Processing Segmented Items Cross Docking

#### **Transportation**

Transportation Overview Activating Transportation Management Transportation Setup

#### **Transportation – Contd.**

Intermodal Shipments Vehicle Setup Loads and Load Building – Part 1 Shipping Document Process Work with Shipments Transportation End of Day Processes Transportation Inquiries Inbound Transportation Pooled Shipments Shipment Tracking Set Up Transportation Rates Route Setup for Transportation

#### **Warehouse Management**

Warehouse Management Overview Activating Warehouse Management Create Locations Item Master/Item Branch Order Groups Container and Carton Codes Request Inclusion Rules Location Profiles Location Dimension Location Characteristics Capacity Definition by Item/Group Speed Group Maintenance Item Profile Revisions Unit of Measure Definition by Item/Group Preference Master Putaway Movement Rules Picking Movement Rules Replenishment Movement Rules Random Putaway Requirements Fixed Location Replenishment Setup Putaway Requests Process Putaway Requests Putaway Confirmation Picking Requests Process Pick Requests Pick Confirmation Ship Confirmation Bulk Pick Requests Cross Docking Workbench Fixed Location Replenishment Processing Manual Replenishment Process Replenishment Requests Confirm Replenishments Manual Planner Advanced and Technical **Operations** 

info@iLearnERP.com

May 2024

#### **Warehouse Management - Contd.**

Inquiries and Reports License Plating Setup License Plate Daily Processing Pick, Pack, and Ship Overview Cartonization and Carton Reorganization Overview UCC128 and ASN Processing Overview Shipment Pieces Overview Shipment Tracking Overview

#### **Manufacturing**

#### **Shop Floor**

Shop Floor Control Overview Shop Floor Control Setup Work Order Processing Work Order Processing: Backflush and Super Backflush Work Order Processing: Lot Control and Serialized Work Orders Bill of Materials: Phantom Items Alternate Bills of Material and Routings Bill of Materials: Substitute Items Outside Operations Scheduling Inquiries Materials Inquiries Reports Process Operations Global Updates Mass Work Order Maintenance Demo Lean Manufacturing Overview Kanban Manufacturing Overview

#### **Product Data Management**

Routing Instructions: Master Routings Routing Inquiries Outside Operations Lead Times Reports Bills of Material: Percent Bills Bills of Material: Phantom Items Bills of Material: Inquiries Routing Instructions Product Data Management **Overview** Distribution and Manufacturing AAIs (DMAAIs) Bills of Material Bills of Material: Substitute Items Bills of Material: Batch Bills

#### **Product Data Management – Contd.**

Global Updates Process Manufacturing Engineering Overview

#### **Configurator**

Assembly Inclusion Rules (AIRs): P and Q Rules AIRs: R Rules AIRs: X Rules AIRs: C Rules AIRs: H Rules Advanced AIRs: Tables Advanced AIRs: Smart Parts Advanced AIRs: External Field and Program Advanced AIRs: Other Transaction Types Advanced AIRs: Configured **Components** Configurator Sales Order Entry Other Configured Order Types Configurator Work Order Processing Configurator Constants Configured Item Segments Cross Segment Editing Rules Configuring CSERs and Dynamic Processing Configurator Overview Item Master and Item Branch Setup for Configurator

#### **Manufacturing Overviews**

Demand Flow Manufacturing Overview Quality Management Overview Manufacturing Overview Project Manufacturing Overview Types of Manufacturing Overview Plant Manager's Dashboard Overview Lean Manufacturing Overview Product Data Management Overview Forecasting Overview Resource and Capacity Planning Overview MPS and MRP Overview Configurator Overview Shop Floor and Work Orders Overview

#### **Material Requirements Planning (MRP)**

MRP Overview Item Branch MRP Values Setup MRP System Setup Multi-Facility Planning Setup Program P3482/P3483 Processing Options Setup Pegging Inquiry Supply and Demand Inquiry MRP Reports Submit MRP Planning Family Review Inquiry MRP Messages Inquiry Time Series Inquiry

#### **Capacity Requirements Planning (CRP)**

CRP Overview CRO System Setup Capacity Setup Resource Setup RRP Generation and Inquiries CRP Generation and Processing **Options** CRP Inquiries CRP Reports

#### **Forecasting**

Forecasting Overview Basic Forecasting Planning Bill Forecast Setup Summary Forecasting Setup Summary Forecasting Generation and Force Changes Forecasting Consumption

#### **Manufacturing Accounting (MA)/Product Costing (PC)**

MA Overview MA Part 1: Work Order **Completion** MA Part 2: Run and Review Manufacturing Accounting MA Part 3: Settings for Restating Costs PC Overview PC Part 1: B/P Constants, Work Centers, BOMs, and Routings PC Part 2: Create Standard Costs PC Part 3: Periodic Rollup of Standard Costs

info@iLearnERP.com

#### **Capital Asset Management (CAM): Equipment**

Supplemental Data Equipment Specification Data CAM Overview Equipment Overview Supplemental Data overview Coexistence with Fixed Assets Equipment Constants Setup Equipment Related AAIs Setup Address Book Records Equipment Category Codes Equipment Master Information Equipment Inquiry

#### **CAM: Work Orders**

CAM Work Orders Overview CAM Costing Overview Crew Scheduling Overview Work Order Document Types Work Order Activity Rules Setup Work Order Parts and Labor Setup Work Order Entry Work Order Materials Issues and Charges Work Order Labor Tracking Setup Work Order Labor Entry Work Order Labor Transactions Work Order Inventory AAIs Setup Work Order Costing Crew Scheduling Setup Crew Scheduling

#### **CAM: Preventative Maintenance**

Preventative Maintenance Overview Preventative Maintenance Schedule Setup Preventative Maintenance Generator Unscheduled Preventative Maintenance Work Orders Warranty Preventative Maintenance Work Orders Meter Readings Setup Meter Readings Entry Preventative Maintenance Schedule by Metered Units Rollover or Replace Meter

#### **Quality Management**

Quality Management Overview Set Up Tests Set Up Specifications Set Up Preferences Enter Test Results Review and Disposition Results

#### **Engineering Change Management**

Engineering Change Management Process Overview Engineering Change Management Setup Engineering Change Order (ECO) Process, Programs and Processing Options ECO Workbench

Enter ECO, Routing Parts List and Related Items ECO Notification ECO Approval ECO Supplemental Data ECO Reports Engineering (BOM) Change Population

#### **Material Production Scheduling (MPS)**

Material Production Scheduling (MPS) Overview MPS System Setup Overview MPS System Setup Multi-facility Setup for MPS and DRP Run MPS and Review Output Overview Process MPS Detail Messages MPS Time Series Inquiry RUN MPS MPS Planning Family Review

#### **Distribution Requirements Planning (DRP)**

Distribution Requirements Planning (DRP) Overview DRP System Setup Overview DRP System Setup Run DRP and Review Output Overview Run DRP DRP Planning Family Review DRP Detail Messages Review DRP Time Series Inquiry

#### **Manufacturing Enhancements - Release 22**

Copy Item Costs to Multiple Branch Plants Default Current Date when Copying BOM or Routing Requirements Planning Summary and Conso Visual BOM and Where Used Diagram

#### **Manufacturing Enhancements - Release 23**

Kanban Status Override

**Human Capital Management**

#### **Human Capital Management (HCM) Foundations**

Pay Types **Deductions** Foundations Overview Implementation System Controls System Options Company Options Employee Setup: UDCs and Record Reservation Employee Setup: Category Codes and Future Data Reservations Employee History and Turnover Tax Information Corporate Tax IDs and Common Pay Master Employee Job Master Benefits and Accruals Deduction, Benefit, and Accrual (DBA) General Accounting and Arrearage Additional DBA Information Tax Status for DBAs Employee Record Entry Auto Deposit and Supplemental Data DBA to Employee Association Employee Termination Employee Quick Hire **Time and Labor** Time and Labor Overview Processing Options and Master Business Functions

- AAIs: Debit Labor Billing and **Equipment**
- AAIs: Debit Burden and Premium Distribution

AAIs: Credit Cash-in-Bank Account Distribution AAIs: Credit Liability Distribution AAIs: Debit/Credit Accruals Clearing AAIs: Summarization Rules Time Entry by Individual Speed Time Entry Time Entry Import and Copy Paste

info@iLearnERP.com

May 2024

#### **Benefits**

Benefits Overview Preparation is Key Building Blocks Putting it All Together Benefits Administration

#### **Payroll**

Reports Only Processing Final Update Payroll Processing Overview Pay Cycle Setup Payroll IDs Execution Control Parameters Pre-Payroll Pro Forma Journal Entries Payment Printing

Interim Check Entry Online Employee History Inquiry Company Options Tax Information for Employers

#### **Technical**

#### **Configurable Network Computing (CNC) Overviews**

CNC Overview CNC 101 Understanding JDE Server Functions Overview Understanding Environments and Pathcodes Overview Understanding Data Sources **Overview** Understanding JDE Middleware **Overview** Understanding OMW Overview Understanding Server Manager **Overview** Understanding Basic Security **Overview** Understanding OCMs Overview Understanding Basic Object Types Overview Installation Roadmap Server Manager

#### **CNC**

CNC Overview CNC 101 Server Functions Environments and Pathcodes Data Sources JDE Middleware Overview Object Management Workbench (OMW)

#### **CNC – Contd.**

Basic Package Activity Batch and Interactive **Differences** Job Queue Maintenance Server Manager Basic Security Object Configuration Management (OCMs) Tasks and Task Relationships Basic Object Types **Printing** Media Objects Installation Roadmap Pages for CNCs

#### **Universal Batch Engine (UBE) Development and BI Publisher**

**Debugging** Processing Options PDF vs CSV Output Business Functions Columnar and Tabular Reports BI Publisher Part 1: Overview and Process BI Publisher Part 2: Overview and Process Continued BI Publisher Part 3: 3rd Party Tool BI Publisher Part 4: Report Definition, Bursting, and Data Driven Delivery BI Publisher Part 5: Components Recap Default Printer Logos and Barcodes Explained 9.2 Development Tools Overview Guide Business View Joins, Data Selection and Sequencing, and Level Breaks Event Rules Overview Event Rules: Variable Creation and Assignment Event Rules: Statements and **Aggregates** Event Rules: Additional System Functions Event Rules: Table IO UBE Development Overview and Data Dictionary Items Tables Business Views Group Report

#### **Grower Management**

#### **Grower Management Foundations Setup**

Harvest Pattern Setup Grower Cost Center Defaults Owner Master Setup End Use Reservations Attributes of Crops Geographic Areas Material Type **Varieties** Styles Blend Constants, Wineries and Winery Constants Setup Grower Management Overview Foundation Setup

#### **Farms and Blocks - Setup**

Farm Setup Blocks Setup Maturity Date Calculations and Mass Updates

#### **Harvests**

Harvest Overview Create a Harvest Harvest Information Update Harvests: Harvest Workbench Harvest Estimates Freeze Harvest Estimates View Supply and Demand Speed and Mass Updates

#### **Farming Operations Setup**

Quality Test: Equipment Setup Quality Test: Consumables Setup Farming Operations Setup Equipment Setup Resources Setup Consumables Setup Additives Setup Spray Master Setup Quality Tests Quality Tests: Result Name Setup Quality Tests: Conversions Setup Quality Test: Definition Setup Quality Test: Panel Setup

#### **Farming Operations**

Base Operations Configured Operations Create an Operation Configured Operations: Planning and Implementation Sample: Cultivate Operation Sample: Herbicide Operation

info@iLearnERP.com

May 2024

#### **Farming Operations Contd.**

Sample: Farm QA Operation Sample: Schedule Harvest Op Operation Status

#### **Weigh Tag Operations**

Weigh Tag Overview Enter Weigh Tags Close a Weigh Tag Operation with Speed Operation Update Close a Weigh Tag Operation Partial Receipts Control Flag

Attributes on Weigh Tag **Operations** Interoperability and Weigh Tags

#### **Grower Management Costs**

Cost Group Setup General Ledger Category/Cost Group Cross Reference Setup Equipment Costs Resource Costs Consumables and Spray Costs Operational Costs Expense Spread Operations Accounting Grower Management Costs Overview Grower Costing Setup and Process Cost Component Setup Cost Group Setup

#### **Grower Pricing and Payments**

Grower Pricing and Payments Overview Prerequisites and Setup Contracts Overview Contract Header Contract Block Contract Harvest Maintain Contracts Contract Pricing Process Payments Complete the Harvest Mass Updates Final Settlement Pay on Proceeds

#### **One View Reporting**

#### **One View Reporting (OVR) 9.2 Basics**

One View Reporting 9.2 Overview

#### **One View Reporting (OVR) 9.2 Basics – Contd.**

One View Reporting Overview Webinar Access, Run, and Filter One View Reports Define Reports in the One View **Manager** Formatting Components in BI Publisher for One View **Reports** Create One View Reports with a Standard Application Create One View Reports Using the Databrowser Launch One View Reports from Task IDs and E1 Pages Introduction to BI Publisher Create Drillback Links for a One View Reports Translate a One View Report into Another Language Promote a One View Report Create One View Reports with an OVR Application Formatting Components in BI Publisher for One View Reports Personalize One View Reports in BI Publisher Create Boiler Plate Templates in BI Publisher Create Pivot Tables and Calculations in One View **Reports** 

#### **One View Financial Statements**

Create One View Financial Statement Versions One View Financials Examining Errors in Statement Definitions Formatting Tips for One View Financial Statement Layouts Generate and Review a One View Financial Statement Manage One View Financial Statements Layouts Financial Statement Data with Grouping Elements Definition One View Financial Statement Overview Create a One View Financial Statement Column Definition Create a One View Financial Statement Sub Total Row Definition

#### **One View Financial Statements – Contd.**

Preview a One View Financial Statement Definition

#### **User Productivity Kit**

#### **User Productivity Kit (UPK) 11 Developer Content (Not Listed Here)**

**UPK 12 Developer Content**

Overview **Library** Course Structure Setting Options Record Topics Edit Topics Create and Edit Bubbles Print Areas Export and Import ODARC Publish a Topic Record It! Feature Record Topics Walk Through Edit Topics Walk Through **Overlays** Create Webpages Create Assessments Glossary Feature PowerPoint Import Feature

#### **UPK 12 Net Change**

Options Frames HTML Editor Overlays Print Areas Record It! PowerPoint Import Glossary Updates Service Packs 1 through 5

#### **Feature Packs**

#### **Feature Packs 9.2.2**

Feature Pack 9.2.2.4: Form Extensions Feature Pack 9.2.2.4: Rename Grid Headers Feature Pack 9.2.2.4: Rename Row, Form, and Report Exits

#### **Feature Packs 9.2.3**

Feature Pack 9.2.3: Enhancements Overview Feature Pack 9.2.3.4: Enhancements Overview

#### info@iLearnERP.com

#### May 2024

#### **Feature Packs 9.2.4.1**

Feature Pack 9.2.4.1: Form Security Personalization Feature Pack 9.2.4.1: Application **Update** Feature Pack 9.2.4.1: Color Code **Environment** Feature Pack 9.2.4.1: Form **Extensibility** Feature Pack 9.2.4.1: Enhancements Overview

#### **Feature Pack 9.2.4.3**

- Feature Pack 9.2.4.3 Tools Overview Feature Pack 9.2.4.3 Finance **Enhancements**
- Feature Pack 9.2.4.3 Project Costing Enhancements Feature Pack 9.2.4.3 Inventory **Enhancements** Feature Pack 9.2.4.3 Procurement Enhancements Feature Pack 9.2.4.3 Quality **Enhancements** Feature Pack 9.2.4.3 Warehouse Enhancements Feature Pack 9.2.4.3 Manufacturing Enhancements Feature Pack 9.2.4.3 Capital Asset Management and Management Enhancements

#### **Feature Pack 9.2.5**

Feature Pack 9.2.5: General Ledger Feature Pack 9.2.5: Accounts Payable Feature Pack 9.2.5: Fixed Assets Feature Pack 9.2.5: Expense Management Feature Pack 9.2.5: Project Costing Feature Pack 9.2.5: Lease Accounting Feature Pack 9.2.5: Inventory Feature Pack 9.2.5: Order Management Feature Pack 9.2.5: Advanced Pricing Feature Pack 9.2.5: Transportation Feature Pack 9.2.5: Warehouse Management Feature Pack 9.2.5: Manufacturing Feature Pack 9.2.5: Requirements Planning Feature Pack 9.2.5: Quality Management

#### **Feature Pack 9.2.5 – Contd.**

- Feature Pack 9.2.5: Quality Management Feature Pack 9.2.5: Address Book **Updates** Feature Pack 9.2.5: Agreement
- Management
- Feature Pack 9.2.5: Capital Asset Management
- Feature Pack 9.2.5: Legislative, Regulatory, and Localization **Updates**
- Feature Pack 9.2.5 Tools Update: Overview
- Feature Pack 9.2.5 Tools Update: User Experience
- Feature Pack 9.2.5 Tools Update: Digital Transformation
- Feature Pack 9.2.5 Tools Update: System Automation
- Feature Pack 9.2.5 Tools Update: **Security**
- Feature Pack 9.2.5 Tools Update: Open Platforms and Platform **Certifications**

#### **World to E1 Migration**

#### **Get Started in World to E1 Migration Overview**

**Applications** Introduction Navigating the Platform Interface Flexibility for Users

#### **Applications – Finance Migration – Contd.**

General Ledger Finance Applications Accounts Payable Accounts Receivable Fixed Assets

#### **Applications – Distribution Migration**

Distribution Applications Inventory **Procurement** Procurement Buyer Workspace and Supplier Self Service Procurement Requisition Self Service Procurement Supplier Requisition Management Collaboration Sales Order Management Advanced Pricing

#### **Applications – Distribution Migration**

Fulfillment Warehouse Management **Transportation** 

#### **Applications – Manufacturing Migration**

Manufacturing Applications Shop Floor Requirements Planner **Configurator** Quality Management Engineer to Order Lean Execution Demand Flow Manufacturing Demand Schedule Execution Plant Manager's Dashboard

#### **Just for Partners**

#### **Consulting Resources**

Learn JDE My Oracle Support Tour Power to the People: Basics for a New Power User Information Index Tutorials Finance Certification Exam Training Path Syllabus Distribution Certification Exam Training Path Syllabus Manufacturing Certification Exam Training Path Syllabus

#### **Consulting 101**

Personal Effectiveness Effective Writing Placement Interviews Preparing for an Assignment Loving Your Job Consulting 101 Overview Oracle Partner Network Specializations, Boot Camps, and Guided Learning Paths Oracle Customer Support Professionalism Dealing with Difficult People

#### **Project Lifecycle Management**

Project Lifecycle Management Overview Project and Method 3 Phases of the Project Bid Transition Scope Management Financial Management

info@iLearnERP.com

#### **Project Lifecycle Management**

Organizational Change Management Project Closure **Negotiations** Work Management Risk Management Problem Management Staff Management Communication Management Quality Management Configuration Management Infrastructure Management Procurement Management Set Expectations Planning and Time Management Cross Functional Teams Oracle Unified Method 6.0

#### **JD Edwards Financial Management Certification Exam**

Accounts Payable General Accounting Accounts Receivable Fixed Assets One View Financial Statements

#### **JD Edwards Supply Chain Execution Certification Exam**

Distribution System Setup Inventory Sales Order Management Procurement and Subcontract Management Transportation Management Shop Floor Product Data Management Product Costing Manufacturing Accounting MRP **Configurator** 

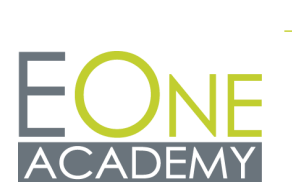

## **WHO WHAT WHEN**

- Business Analysts
- Super Users
- Individuals with new functional
- responsibilities • Anyone who needs
- to boost their JDE knowledge and skillset
- Over 30 modules and 900+ courses
- Video instruction by senior JDE instructors
- A live practice environment
- Quizzes based on Oracle Certification exams • Related white papers, implementation guides
- and case studies
- Learning paths for targeted instruction
- Easy learner tracking, reporting and analytics
- A live personal Learning Advisor

- You are starting a new role or crosstraining
- You are studying for an Oracle Certification exam
- You are a super user or business analyst
- You are a consultant

## **Need a Solution for Your End Users? WHO WHAT WHEN**

- End Users
- New employees
- New to JDE
- Proven, updated curriculum from the experts
- Intuitive, at-point-of need end user training
- Built-in tracking, reporting, and points and badges
- Navigation, EOne Foundations and EOne processes including Citizen Developer core content and organizational structure
- Learning path development, customizations and live training support
- You have a tools or major upgrade
- You have a new implementation
- You have new users or new employees